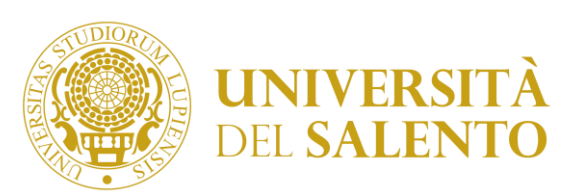

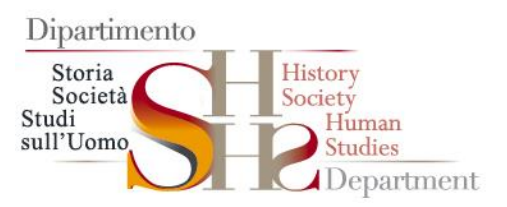

**Oggetto:** Elezioni componenti Giunta del Dipartimento di Storia, Società e Studi sull'Uomo - Quadriennio 2019- 2023: modalità operative di votazione.

Il Dipartimento sta adottando, per la prima volta, l'uso del voto elettronico per la elezioni suppletive dei componenti che faranno parte della Giunta di Dipartimento.

## **- Quale dispositivo si può utilizzare per votare**

Le operazioni di voto si svolgeranno da remoto, ogni elettore potrà votare utilizzando un proprio dispositivo abilitato alla navigazione Internet o la propria postazione lavorativa è assicurata la compatibilità con i seguenti browser: Internet explorer, Edge, Firefox, Safari, Opera e Chrome.

Si potrà accedere al link solo a votazioni aperte.

La piattaforma per il voto elettronico utilizzata sarà ELIGO, il link per accedere alla pagina di voto e alla schermata di autenticazione verrà comunicato via e-mail il giorno stesso di apertura delle votazioni, fissato nel provvedimento di indizione delle elezioni.

## - **Come si ottengono le credenziali d'accesso**

Autorizzato l'avvio della procedura di voto a cura del competente organismo elettorale, **il sistema invia automaticamente via e-mail le credenziali e il link per accedere solo agli aventi diritto.**

Se non si trova la mail occorrre controllare lo spam.

## - **Come si vota**

Per esprimere il voto occorrerà selezionare il "bottoncino" relativo al candidato scelto per assegnare la preferenza, per modificare il voto occorrerà ripremere per deselezionare il candidato e selezionarne eventualmente un altro. Cliccare poi su «Conferma preferenza». Una volta assegnato il voto, verrà presentata la pagina di riepilogo del voto, premendo su «Registra preferenza» il voto diventa immodificabile e comparirà il seguente messaggio: il voto è stato registrato. Il tutorial sull'uso di Eligo è visionabile su https://www.eligo.social/votazioni-online/.

Ogni elettore potrà esprimere al massimo una preferenza di voto.

Ciascun elettore, accedendo al link per la votazione, vedrà esclusivamente la scheda per la quale è chiamato a votare.

Il voto è personale e l'elettore si assume ogni responsabilità civile e penale e il carico di ogni eventuale onere derivante dall'uso improprio del servizio. L'elettore, all'atto dell'accesso alla piattaforma online ai fini dell'effettuazione del voto, dovrà curare che l'esercizio del voto avvenga in condizioni di assoluta riservatezza in assenza di terze persone, in presenza o collegate telefonicamente, onde non incorrere nella nullità dell'operazione effettuata con le conseguenti implicazioni di responsabilità sopra richiamate.

> Il Direttore del Dipartimento Prof. Mariano Longo

## Firmato digitalmente da

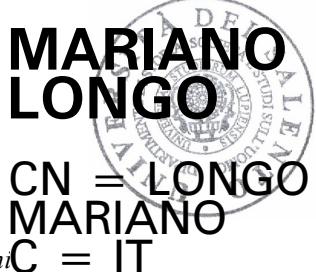

 $S$ edi: Studium 2000 - Edificio 5, Via di Valesio, n. 24 • Ex Monastero degli Olivetani $C \ = \ \vert T \vert$ *LECCE (Italy) email: [protocollo.sssu@unisalento.it](mailto:protocollo.sssu@unisalento.it) - Tel. +39 (832) 29 4809 P. Iva 00646640755 – C.F. 80008870752*